# ibcoscomputers

## Exporting Kuhn Stock Orders

Stock Orders for Kuhn need to be exported from Gold then to Kuhn

### Set Up

(System Management / Parts Control / Stock Order Transmission Details)

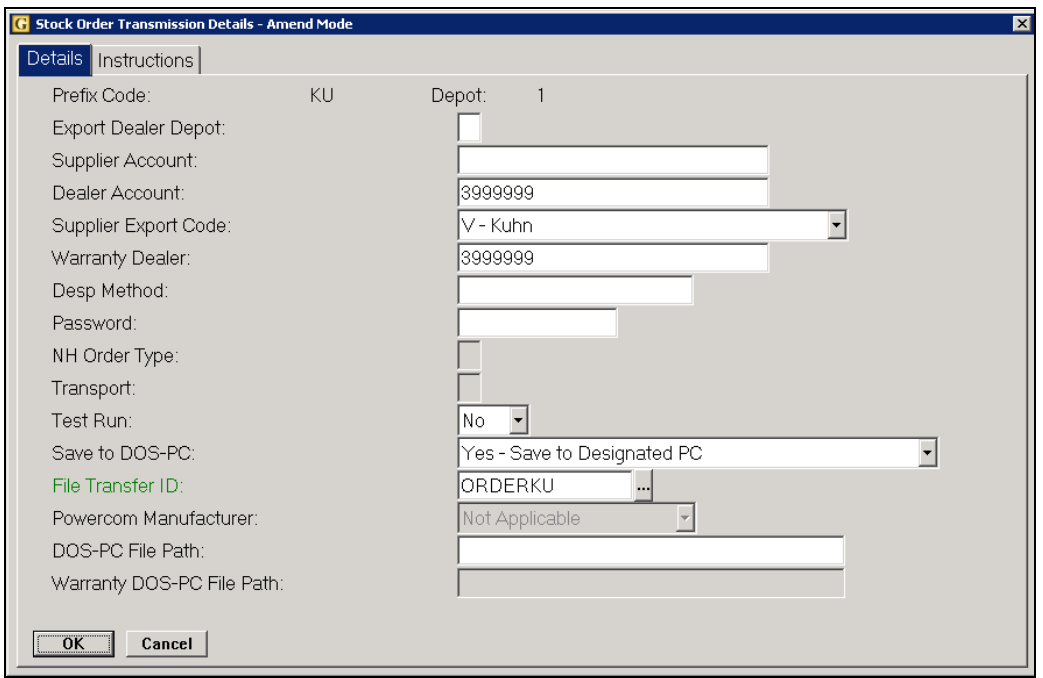

#### Key Entry Fields

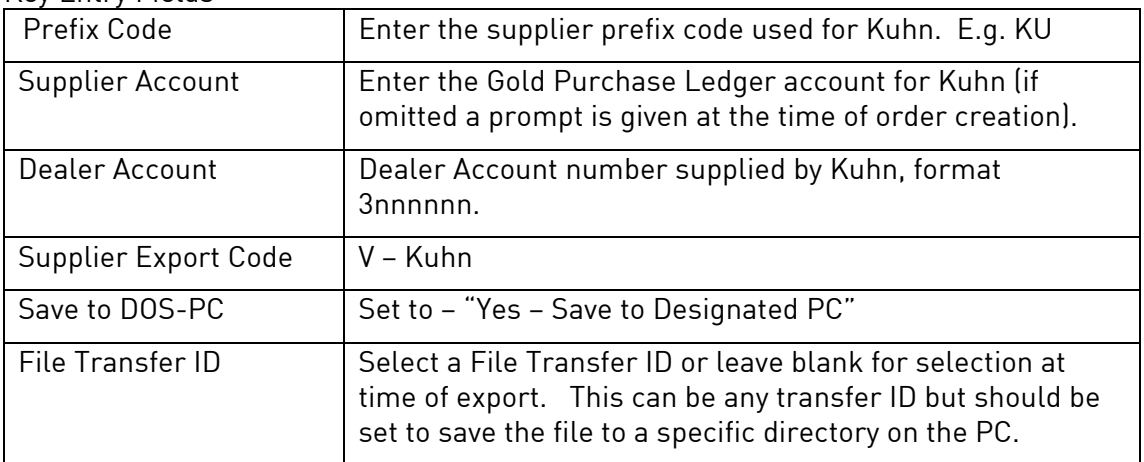

# *ibcoscomputers*

### Example File Transfer ID

(System Management, Security, File Transfer Details)

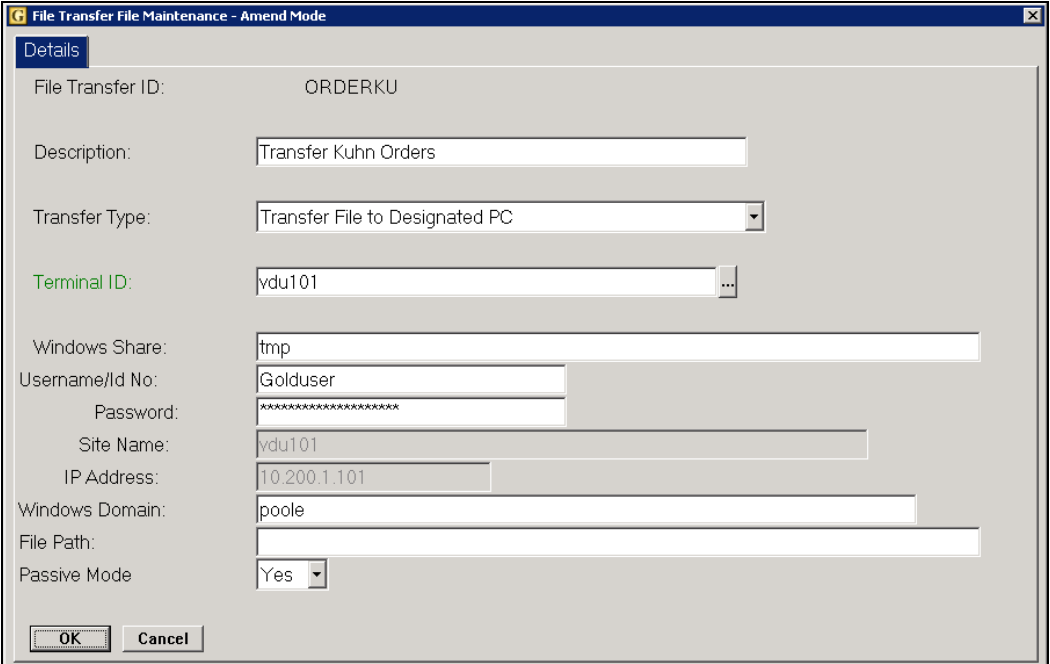

#### Export Orders from Gold

(Communications, Export Stock Orders, Export Supplier Stock Orders)

When creating stock orders in either the Stock Order Entry/Amend program or the Print Final Stock Order program set the option for "Export Order" to 'Yes'.

Orders can then be exported through the Export Supplier Stock Orders program.

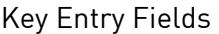

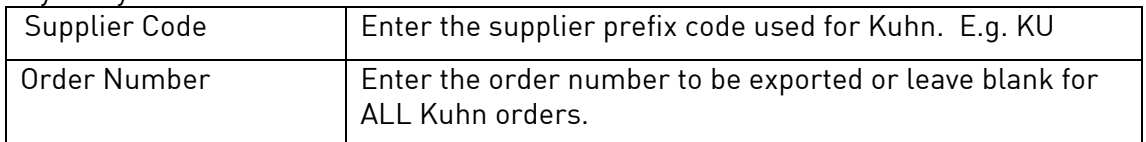

The orders will be sent to a file in the directory designated by the File Transfer ID, e.g. C:\tmp. The file name will be displayed on-screen as it is prepared.